# **Making it Accessible: Actions for Accessible Events, Presentations, Social Media, and Basic Web Design**

An Event for Equity, Diversity, and Inclusion's Day of Disability and Neurodiversity at the University of Utah: December 1, 2020

- **Using Accessibility Technologies**: Lillian Duong (she/they)
- **Basic Web Accessibility**: Barb Iannucci (she/her)
- **Social Media Accessibility**: Andy Thompson (he/him)
- **Video Captioning**: Chris Green (he/him)
- **Events Accessibility**: Eunice Contreras (she/her)
- **Design Accessibility**: Jen Rosio (she/her)
- **Accessible Presentations/Ableist Language**: Angela Smith (she/her)
- **Questions/Discussion**

### **University of Utah Disability and Access Resources**

[Campus Accessibility,](https://accessibility.utah.edu/) which includes the [Report A Barrier Form](https://accessibility.utah.edu/report-barrier.php) [Center for Disability and Access](https://disability.utah.edu/) [Disability Studies](https://transform.utah.edu/disability-studies/) [Office of Equal Opportunity, Affirmative Action, and Title IX](https://oeo.utah.edu/) [Student Groups](https://accessibility.utah.edu/student-groups.php) [Universal Design and Access Committee](https://diversity.utah.edu/initiatives/udac/)

### **Universal Design, Collective Access, and General Accessibility Resources**

- Critical Design Lab
	- o [Mapping Access](https://www.mapping-access.com/)
	- o [Accessible Teaching in the Time of Covid-19](https://www.mapping-access.com/blog-1/2020/3/10/accessible-teaching-in-the-time-of-covid-19)
- Jay Dolmage, [Universal Design: Places to Start](https://dsq-sds.org/article/view/4632/3946) and [Appendix](https://dsq-sds.org/article/download/4632/6717/12800) (2015)
- Aimi Hamraie, [Designing Collective Access](https://dsq-sds.org/article/view/3871/3411) (2013)
- Mia Mingus, [Access Intimacy, Interdependence, and Disability Justice](https://leavingevidence.wordpress.com/2017/04/12/access-intimacy-interdependence-and-disability-justice/) (2017)
- Tulane University collective, [Accessible Syllabus Project](https://www.accessiblesyllabus.com/) (2015)

# **Student/User Perspective: Using Accessibility Technologies**

- Screen Readers
	- o [JAWS](https://www.freedomscientific.com/products/software/jaws/)
	- o [Kurzweil](https://www.kurzweiledu.com/default.html)
- Screen Magnifier[: ZoomText Magnifier/Reader](https://www.freedomscientific.com/products/software/zoomtext/)
- SmartPen Recorder: [Livescribe](https://us.livescribe.com/collections/)
- Utah State Office of Rehabilitation[, Division of Services for the Blind and Visually Impaired](https://jobs.utah.gov/usor/dsbvi/)
- University of Utah [John Moran Eye Center](https://healthcare.utah.edu/moran/)

### **Basic Web and Social Media Accessibility**

- University of Utah
	- o [Accessibility Resources for University Webmasters](https://uwebresources.utah.edu/best-practices/accessibility.php)
	- o [Web and Social Media Accessibility](https://accessibility.utah.edu/social-accessibility.php) (many resources linked here)
- [WebAim](https://webaim.org/)
- [WAVE Web Accessibility Evaluation Tools](https://wave.webaim.org/)
- [WCAG Quick Reference](https://www.w3.org/WAI/WCAG21/quickref/)

### **Captioning Videos**

- Amara
	- o [Easily Add Subtitles to Your Video Online](http://www.amara.org/)
	- o [Amara Editor: Caption a Video](https://www.youtube.com/watch?v=eDgl1lFbbKU) (YouTube Video)
- Online Captioning Vendors
	- o [3PlayMedia](http://www.3playmedia.com/)
	- o [Cielo24](https://cielo24.com/)
	- o [Rev](http://www.rev.com/)
	- o [Verbit](http://www.verbit.ai/)
- University of Utah
	- o Kaltura Video Platform: [MediaSpace](http://mediaspace.utah.edu/)
	- o [How do I add captions to my video or request professional captions?](https://support.tlt.utah.edu/hc/en-us/articles/360054148352-How-do-I-add-captions-to-my-video-or-request-professional-captions-)
	- o [How do I edit captions in My Media?](https://support.tlt.utah.edu/hc/en-us/articles/360051796791-How-do-I-edit-captions-in-My-Media-)
- YouTube:
	- o [Adding Subtitles and Closed Captions](https://support.google.com/youtube/answer/2734796?hl=en)
	- o [How to Add Captions While Uploading & Editing Your Videos](https://youtu.be/rB9ql0L0cUQ)

#### **Captioning Style Guidelines (www.amara.org)**

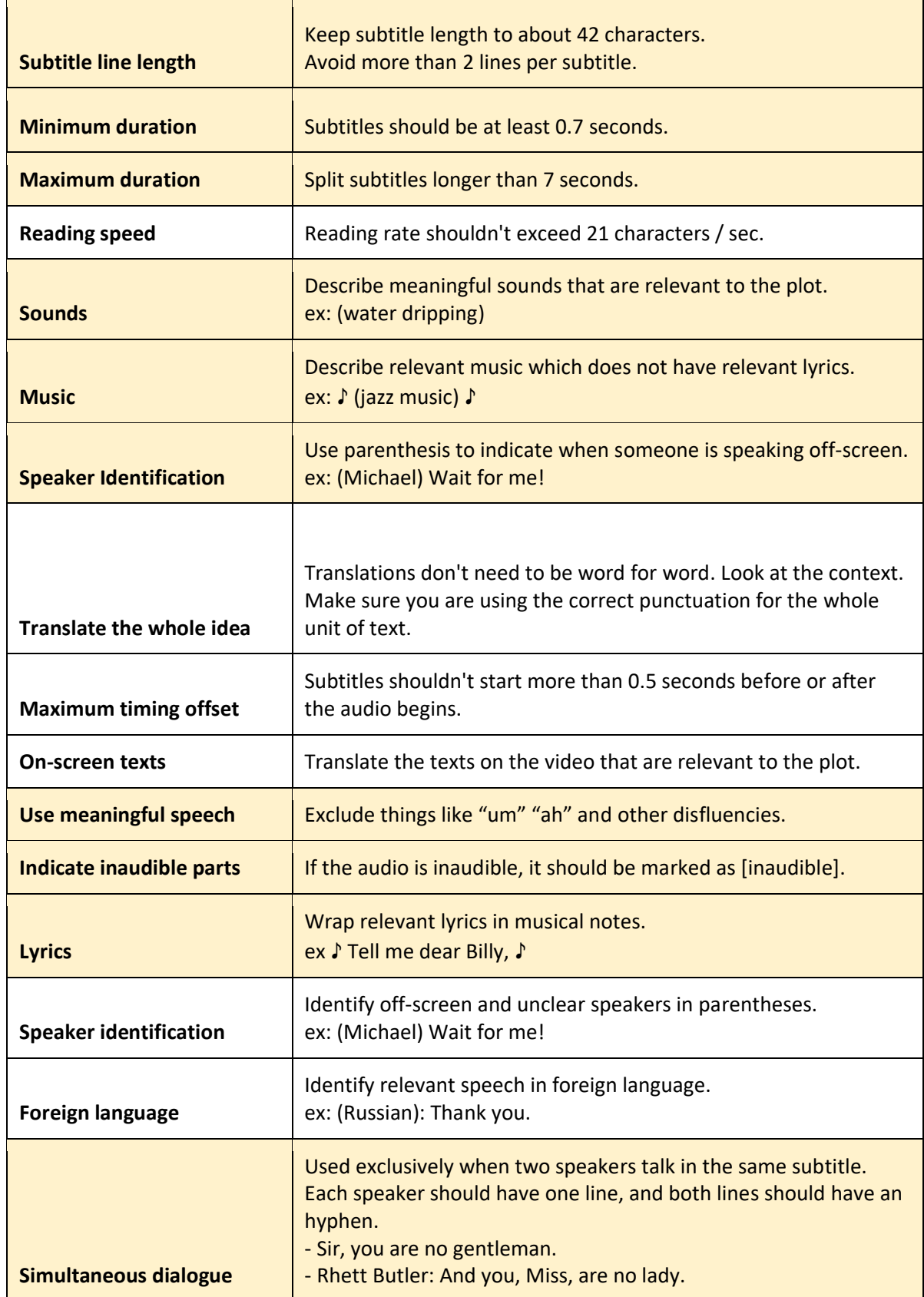

# **Accessible Events**

- Sins Invalid, [Access Suggestions for a Public Event](https://www.sinsinvalid.org/blog/access-suggestions-for-a-public-event) (2017)
- Web Accessibility Initiative, [Making Events Accessible](https://www.w3.org/WAI/teach-advocate/accessible-presentations/)

## **Accessible Design**

- A11y Accessibility, [Check for Text on Image/Background](https://www.brandwood.com/a11y/)
	- o Upload an image and check type for contrast
- Association of Registered Graphic Designers, [Accessible Design Handbook](https://www.rgd.ca/database/files/library/RGD_AccessAbility2_Handbook_2021_09_28.pdf) (2021)
- Home Office Digital (UK design group), [poster series on accessible design](https://accessibility.blog.gov.uk/2016/09/02/dos-and-donts-on-designing-for-accessibility/)
- University of Greenwich, [Accessible Graphic Design](•%09https:/www.gre.ac.uk/creating-inclusive-content/accessible-graphic-design)
	- o Instructions on utilizing Adobe Creative Suite tools for accessibility

### **Accessible Presentations**

DO-IT, [How Can you Make Your Presentation Accessible?](https://www.washington.edu/doit/how-can-you-make-your-presentation-accessible)

# **Disability Language**

- Lydia X. Z. Brown, [Ableist Language](https://www.autistichoya.com/p/ableist-words-and-terms-to-avoid.html)
- National Center on Disability and Journalism, [Disability Language Style Guide](https://ncdj.org/style-guide/)
- Andrew Pulrang, [Here Are Some Do's and Don'ts of Disability](https://www.forbes.com/sites/andrewpulrang/2020/09/30/here-are-some-dos-and-donts-of-disability-language) Language (2020)